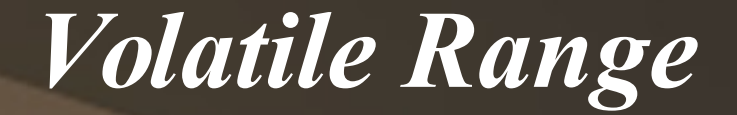

#### 2014 Embedded Linux Conference San Jose

Minchan Kim LG Electronics minchan at kernel dot org

### *Contents*

- What's the problems?
- What is volatile range
- Use cases
- Issues
- Experiment

## *Userspace is hungry..*

• Userspace doing elastic memory management is more and more common

- Memory ballooning
- Low memory notifier
- Per process reclaim
- madvise
- Not easy to be harmonized with system without much pain with existing syscall
- Userspace has key information on what's the precious resource while kernel is dumb

## *Soft Takeoff*

- mmap $(2)$ 
	- Create just new vm\_area\_struct which manage address range
	- mmap sem with write-side lock
- Page fault

– mmap sem with read-side lock  $\rightarrow$  page allocation  $\rightarrow$  page zeroing for security $\rightarrow$ populate page table entry

• munmap $(2)$ 

– Kernel destroys just vm\_area\_struct

## *Munmap internal*

- mmap sem with write-side lock
- detach all of pages from page table for the range
- **Page** free
- $\bullet$  O(N)
- **•** TLB flush

# *Dilemma of Allocator*

- General allocators are very sensitive to mmap sem for performance POV
- So, they allocate/free huge chunk by batching to avoid frequent mmap/munmap with small chunks
- Allocators prefer mady dontneed to munmap
- Once allocator reallocates some freed range by munmap/dontneed, user will see lots of page fault
- Keeping garbage (ie, freed by user) causes unnecessary IO for swapping and even OOM on swapless system

### *Munmap vs. madv\_dontneed*

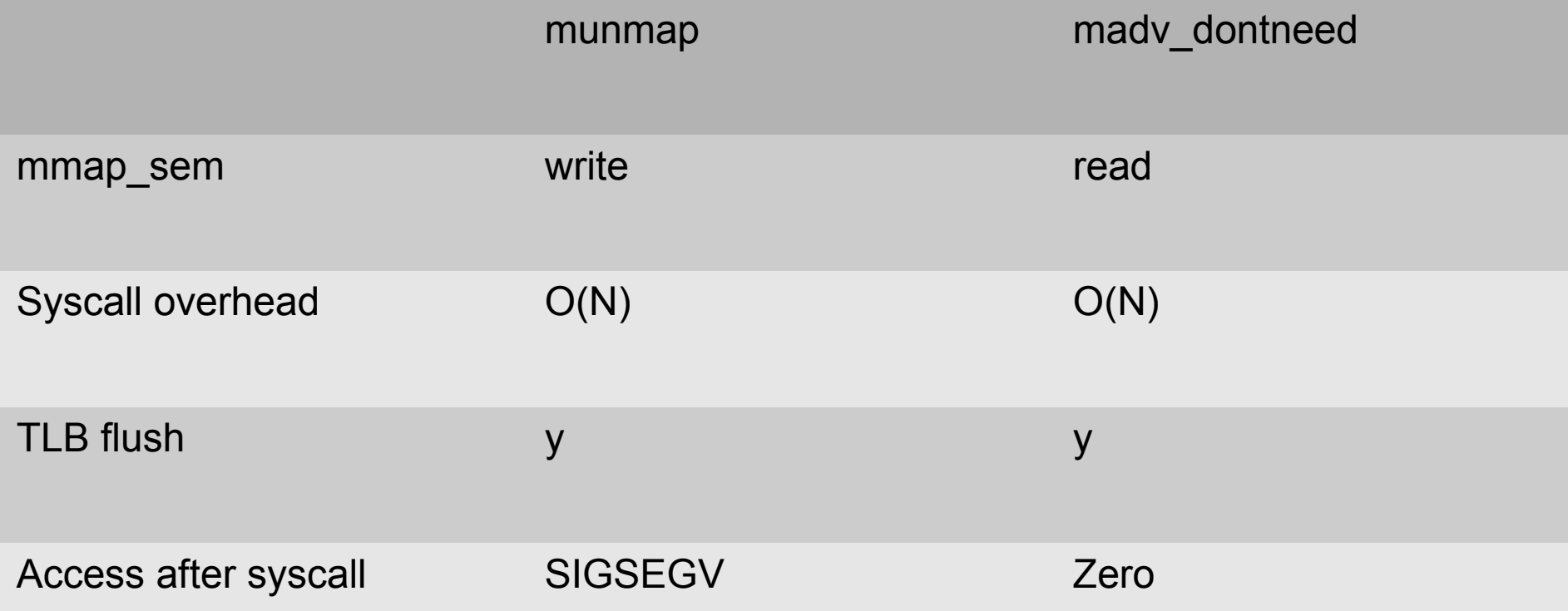

## *Dilemma of Cache*

- Normally, caching is good thing for performance
- Every program might want it
- What happens if they consume too much memory?
- What happens if they keep too small memory?
- So, we need to balance cache size with system free memory instead of each process just considering own cache size

## *Questions*

- When should we shrink cache?
- How much of memory should we shrink?
- Is it necessary to preserve content for reclaiming?

## *"Volatile range" is motivated by those*

## *What is "Volatile Range"*

- A method for userland to inform the kernel that a range of memory is safe to discard
- Hint that regeneration cost is cheaper than swap in/out cost
- Actual freeing of the memory is done under memory pressure
- User can try to cancel the action and be able to quickly access any freed pages

## *Man 2 vrange - old*

**ssize\_t vrange(unsigned long start, size\_t length, int mode, int \*purged)**

• Mode : volatility

- VRANGE\_VOLATILE(ie, marking)
- VRANGE\_NOVOLATILE(ie, unmarking)
- int \*purged : indicate whether range was purged
- If you access on purged page without unmarking volatility, you will see SIGBUS
- On success, returns the number of bytes marked or unmarked

### *madv\_dontneed vs. vrange*

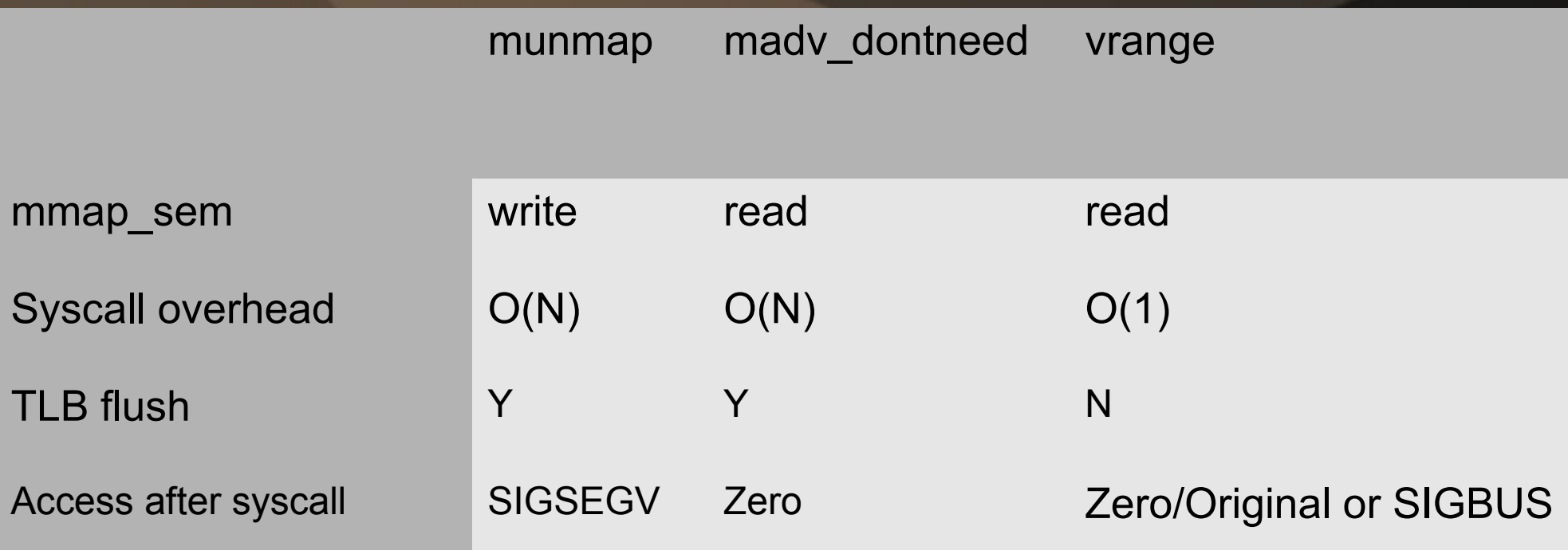

## *Access of page after marking syscall*

- If there was purge by memory pressure and you didn't call unmarking of vrange, you will see **SIGBUS**
- If there was purge by memory pressure and you did call unmarking of vrange, you will see zeroed page
- If there was no purge and you didn't call unmarking, you will see original content but you could see sudden SIGBUS in future
- 13 ● If there was no purge and you did call unmarking of vrange, you see original content and you never lose the content

#### *How to use volatile ranges*

#### • General Allocator

- Mark freed(3) range volatile
- Unmark freed(3) range right before reallocation
- Browser
	- Mark invisible range of the screen volatile
	- Unmark invisible range right before scroll up/down
	- If there was purged page, browser should regenerate the contents

## *Decompress library*

- Want to decompress a compressed library file into memory
- Mark the uncompressed code pages as volatile
- Want purge cold pages, leaving hot pages in memory
- When they traverse a purged page, they handle the SIGBUS and patch the page up

### *Thread Sanitizer*

- Shadow memory is 4-8x in size relative to application memory
- Want to mark the shadow memory region(e.g. 70TB) as volatile at start up
- Preserve volatility after memory accesses to the range so marking is zero-frequency once start up
- Doesn't matter sudden zeroing of the page but SIGBUS is undesirable

## *Development History*

- John Stultz in Linaro started to upstream volatile range as a feature of ashmem on Android – [Nov 2011](https://lwn.net/Articles/468837/)
- I thought we could use the idea to anonymous pages – [Oct 2012](http://lwn.net/Articles/528772/)
- 2013 LSF/MM [Apr 2013](http://permalink.gmane.org/gmane.linux.kernel.mm/98848)
- We started to collaborate to unify both features [Jun 2013](http://lwn.net/Articles/554098/)
- It made syscall very complicated [Jan 2014](http://lwn.net/Articles/578761/)

## *What makes vrange so complicated?*

#### • Implementation

- Duplicate management of the mmaped range(ie, vrange and vm\_area\_struct)
- Hinting syscall should be minimal cost
- mmap\_sem scalability
- Aging of page on swapless system
- User Requirements
	- Object aging page vs object
	- Reclaim preference
	- SIGBUS vs Zero page

#### *2014 LSF/MM*

#### • Implementation

- Use vm\_area\_struct only
- Solve mmap\_sem problem with madvise(MADV\_FREE)
- Aging on swapless system
- User Requirements
	- Focused on volatility(ie, reclaim preference/aging unit should be another syscall ex, MADV\_COLD)
	- We really needed SIGBUS semantic?

## *MADV\_VOLATILE*

#### **int madvise(void \*addr, size\_t length, int advise)**

- advise : volatility
	- MADV\_VOLATILE(ie, marking)
	- MADV\_NOVOLATILE(ie, unmarking)
- Return value : indicate whether range was purged
- SIGBUS if access on purged page without unmarking volatility

# *Old vrange vs. New MADV\_VOLATILE*

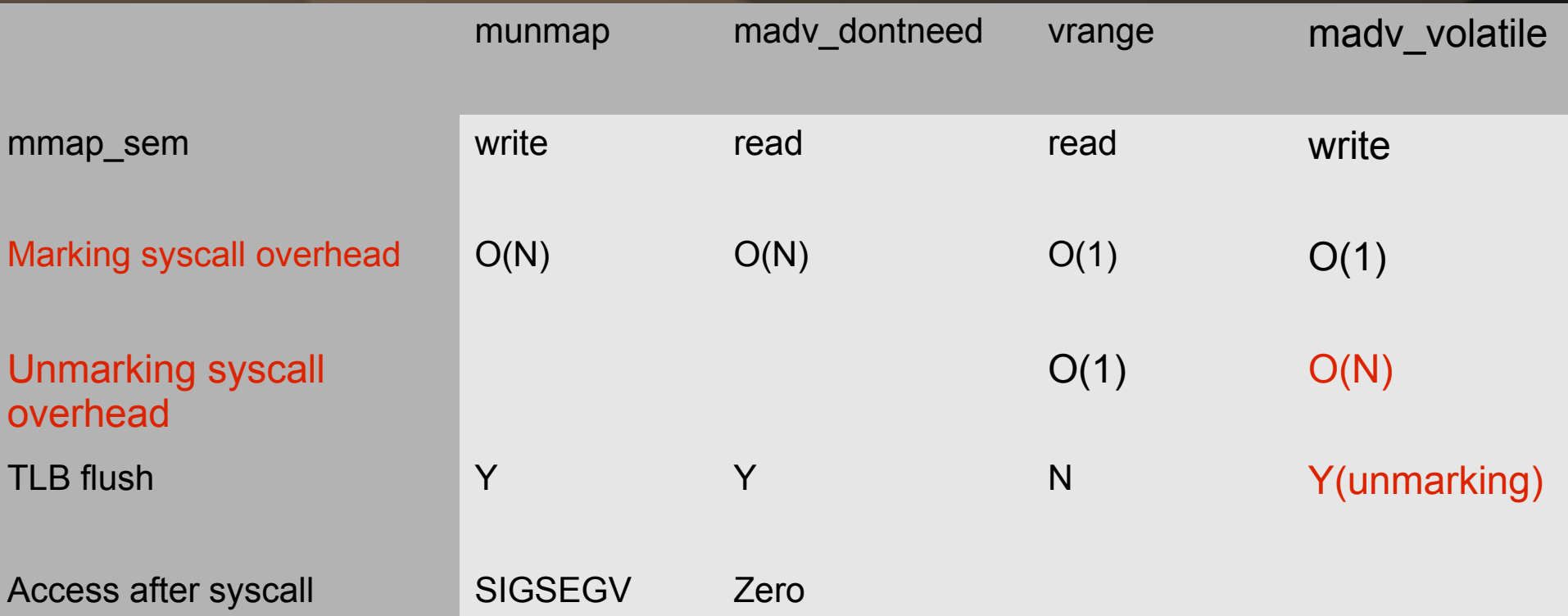

# *Lazy free via MADV\_FREE*

- Delayed mady dontneed and could be canceled by "store" operation from userside
- Unmarking syscall is "store" operation from user process
- It means you never lose recent overwrite
- Unlike MADV VOLATILE, there is no way to detect purge and just return zero page instead of SIGBUS if purge happens
- Benefit is to avoid page fault overhead if there is no memory pressure and avoid swapping although memory pressure happens
- Remove mmap sem problem from volatile range requirement

### *How to use - madv\_free*

- General allocators could use mady free instead of madv\_dontneed
- Garbage by free (3) ed could be discarded by kernel when memory is tight
- If allocator reallocates marked range by mady free to user by malloc(3) and user writes a new data, user doesn't lose the recent write
- It's okay that other data in allocated range except recent write is zero or garbage because "man 3 malloc" doesn't say it makes sure newly allocated space should be zero

## *madv\_dontneed vs. madv\_free*

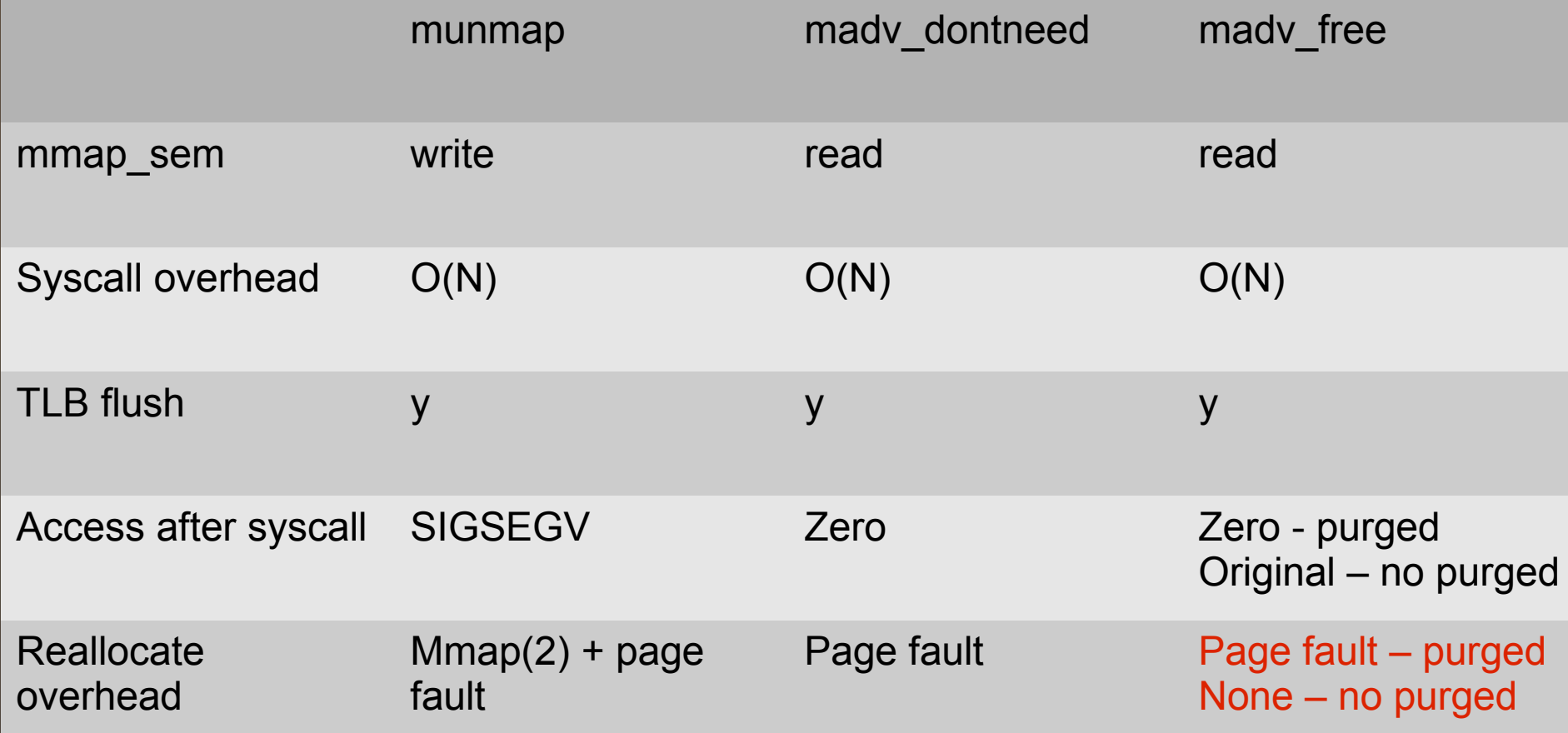

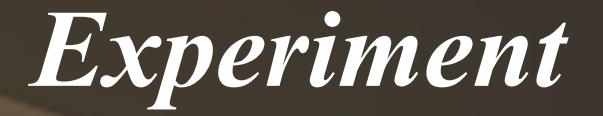

- Ebizzy webserver DB workload
- 4 CPU, 2.7Hz, 2G ram, jemalloc allocator

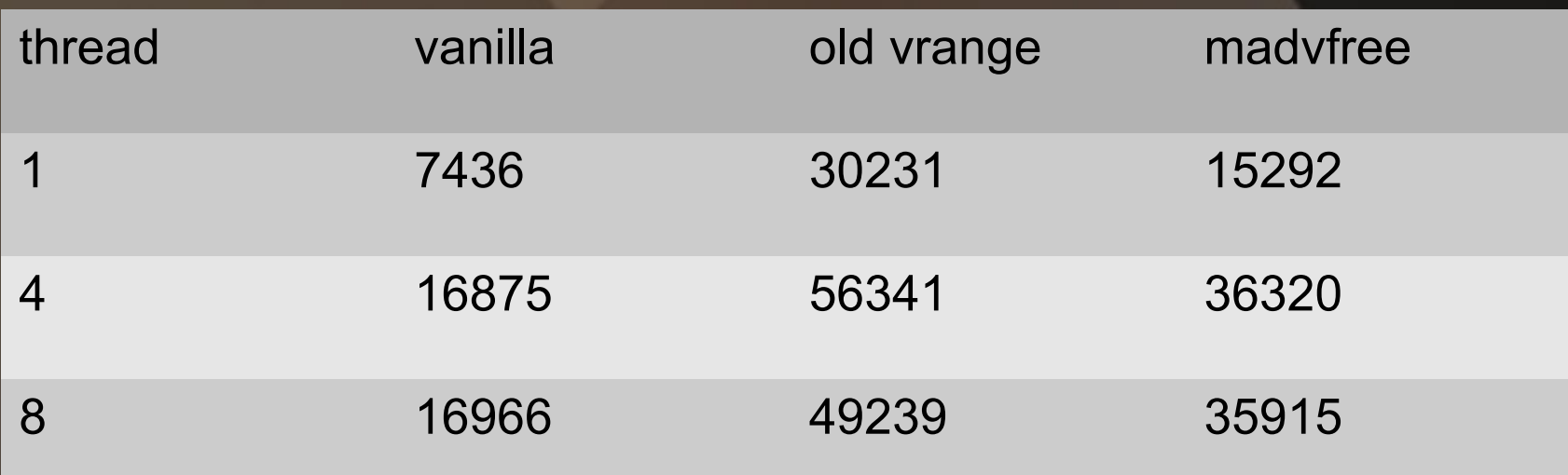

## *TODO*

- Page aging on swapless system
- Make MADV\_NOVOLATILE O(1)
- SIGBUS vs Zeroed-page
- Vrange-file support for shared memory

## *Acknowledgment*

- John Stultz Linaro
- Jason Evans Facebook
- KOSAKI Motohiro Fujitsu
- Johannes Weiner Redhat

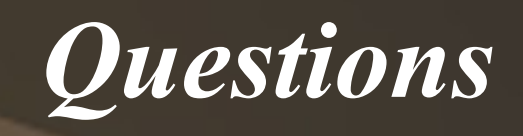